## Glossary for the SFBTOP Computer and Internet Basics Class

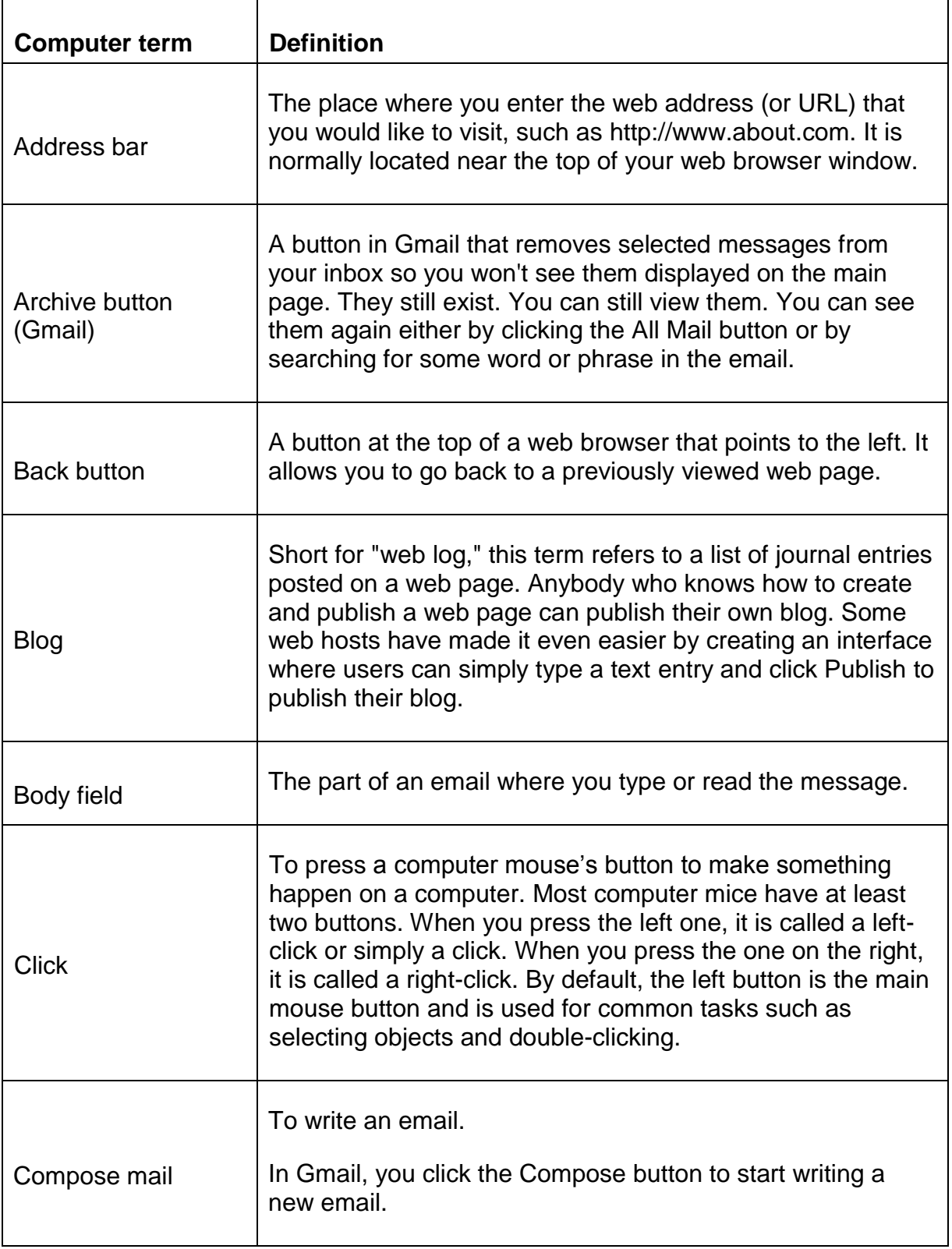

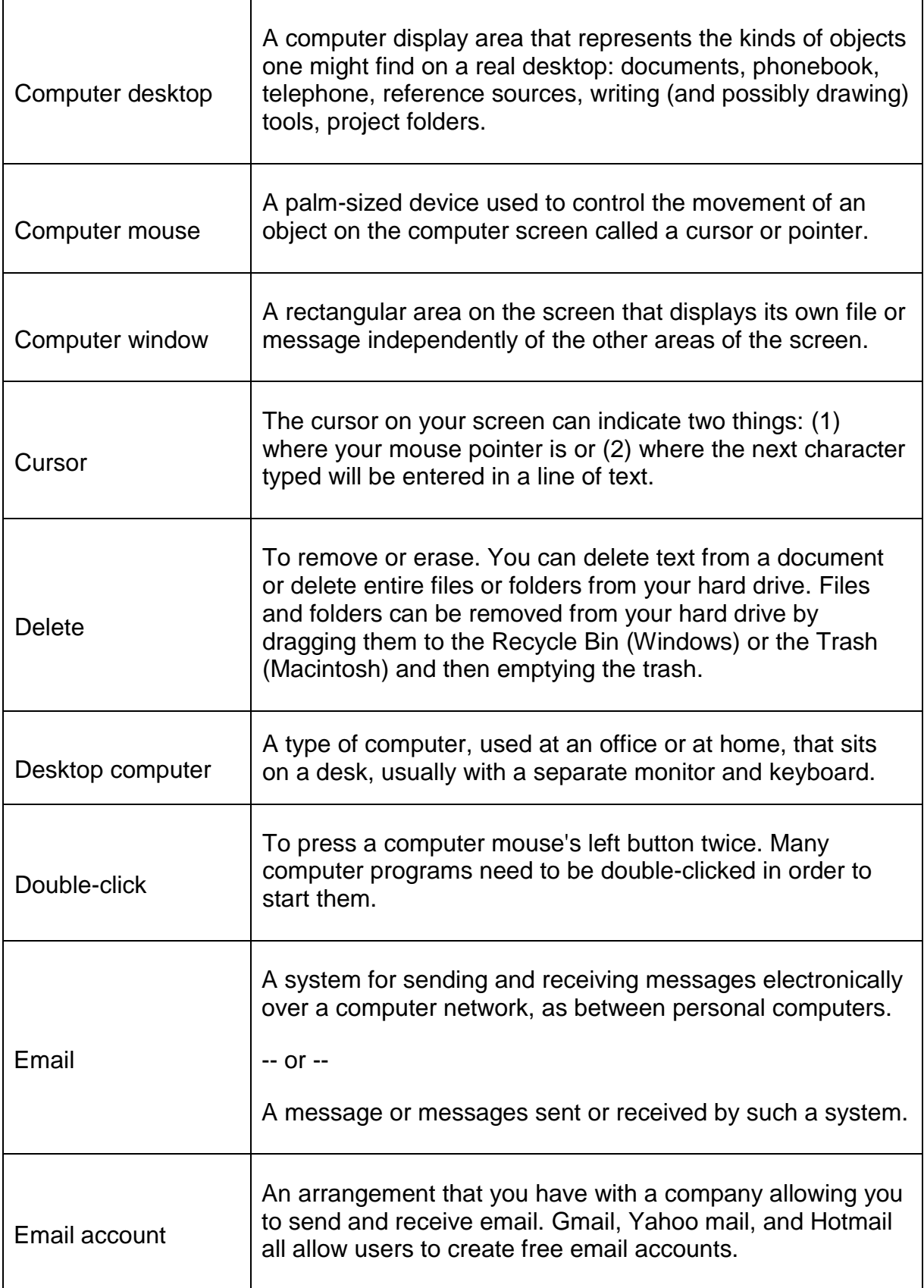

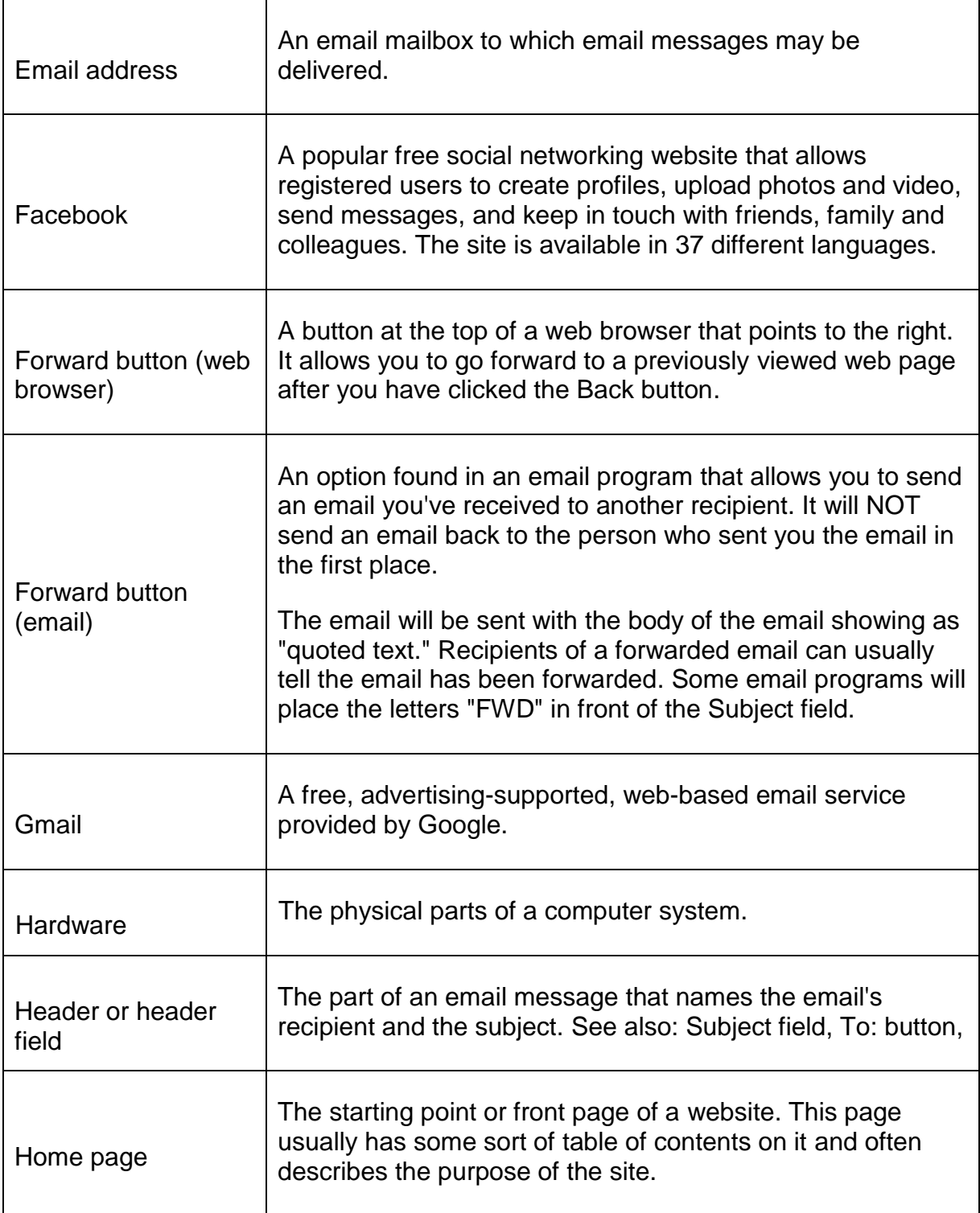

![](_page_3_Picture_95.jpeg)

![](_page_4_Picture_146.jpeg)

![](_page_5_Picture_139.jpeg)

![](_page_6_Picture_142.jpeg)

![](_page_7_Picture_130.jpeg)

![](_page_8_Picture_164.jpeg)

![](_page_9_Picture_84.jpeg)